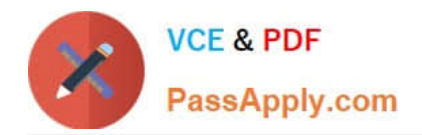

**1Z0-1082-22Q&As**

Oracle Profitability and Cost Management 2022 Implementation Professional

# **Pass Oracle 1Z0-1082-22 Exam with 100% Guarantee**

Free Download Real Questions & Answers **PDF** and **VCE** file from:

**https://www.passapply.com/1z0-1082-22.html**

## 100% Passing Guarantee 100% Money Back Assurance

Following Questions and Answers are all new published by Oracle Official Exam Center

**Colonization** Download After Purchase

- **@ 100% Money Back Guarantee**
- **63 365 Days Free Update**
- 800,000+ Satisfied Customers

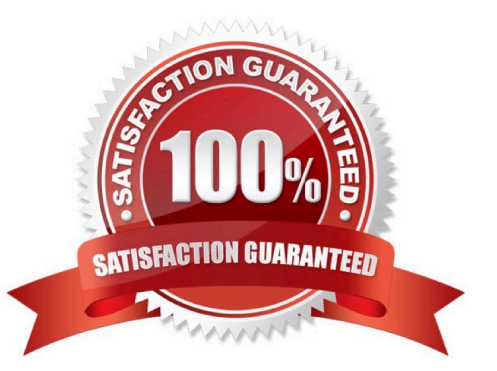

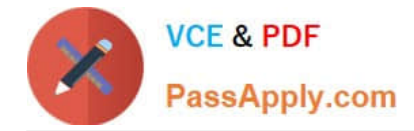

#### **QUESTION 1**

You are creating a rule set for allocation rules. On the description tab, you select Use Global Context. Which two statements are true?

A. You can override the global context dimension selections at the rule set level.

B. When you select Use Rule Set Context for a rule In this rule set, the dimension-member combinations defined In the Global Context section are also applied.

C. At the rule level, the Rule Context tab is where you can edit any default contexts applied to the rule.

D. On the Context tab for the rule set, you define default members for use In all rules added to the rule set.

Correct Answer: BC

#### **QUESTION 2**

What Is the maximum number of screens a Dashboard can display at one time?

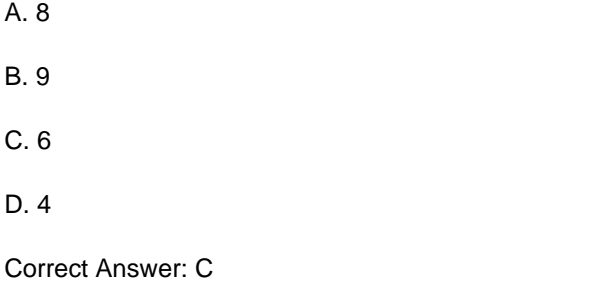

### **QUESTION 3**

Which two statements are true about Period and Category Mapping definitions In Data Management?

A. Period mappings define the mapping between ERP calendars and Profitability and Cost Management years and periods.

B. If the source category matches the target category in Data Management (e.g. "Actual" to "Actual"), then a category mapping definition Is not required.

C. You use source level period mapping when you have multiple target applications and various source systems with different period types.

D. Period and category mappings are defined separately from data load member mapping.

Correct Answer: AC

#### **QUESTION 4**

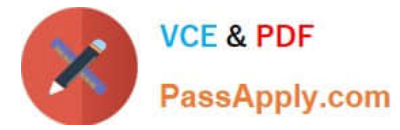

Which role is required to create and manage user accounts for Profitability and Cost Management?

- A. Service Administrator
- B. Identity Domain Administrator or Security Administrator
- C. Identity Domain Administrator or Service Administrator
- D. Identity Domain Administrator
- E. Security Administrator

Correct Answer: A

#### **QUESTION 5**

Which two are valid statements about the Balance and Rule dimensions?

- A. Rule names are assigned as aliases to the rule number members In the Rule dimension.
- B. Data is loaded to the member Input in the Balance dimension.
- C. Data Is loaded to the member Input In the Rule dimension.
- D. The Balance dimension is considered a POV dimension.
- E. Data for the members Allocation In and Allocation. Out are populated by Profitability and Cost Management rules.

Correct Answer: BC

[1Z0-1082-22 VCE Dumps](https://www.passapply.com/1z0-1082-22.html) [1Z0-1082-22 Practice Test](https://www.passapply.com/1z0-1082-22.html) [1Z0-1082-22 Exam](https://www.passapply.com/1z0-1082-22.html)

**[Questions](https://www.passapply.com/1z0-1082-22.html)**